**وزارة التعليم العالي والبـحث العلمي جهاز اإلشراف والتقويم العلمي دائرة ضمان الجودة واالعتماد األكاديمي قسم االعتماد الدولي** 

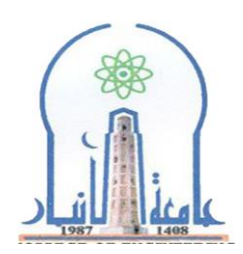

## **نموذج وصف المقرر**

مر اجعة أداء مؤسسات التعليم العال*ي* ((مراجعة البرنامج الأكاديمي))

 **يوفر وصف املقرر هذا إجيازا مقتضيا ألهم خصائص املقرر وخمرجات التعلم املتوقعة من الطالب حتقيقها** مبرهناً عما إذا كان قد حقق الاستفادة القصوى من فرص التعلم المتاحة .ولابد من الربط بينها وبين وصف **الربانمج.**

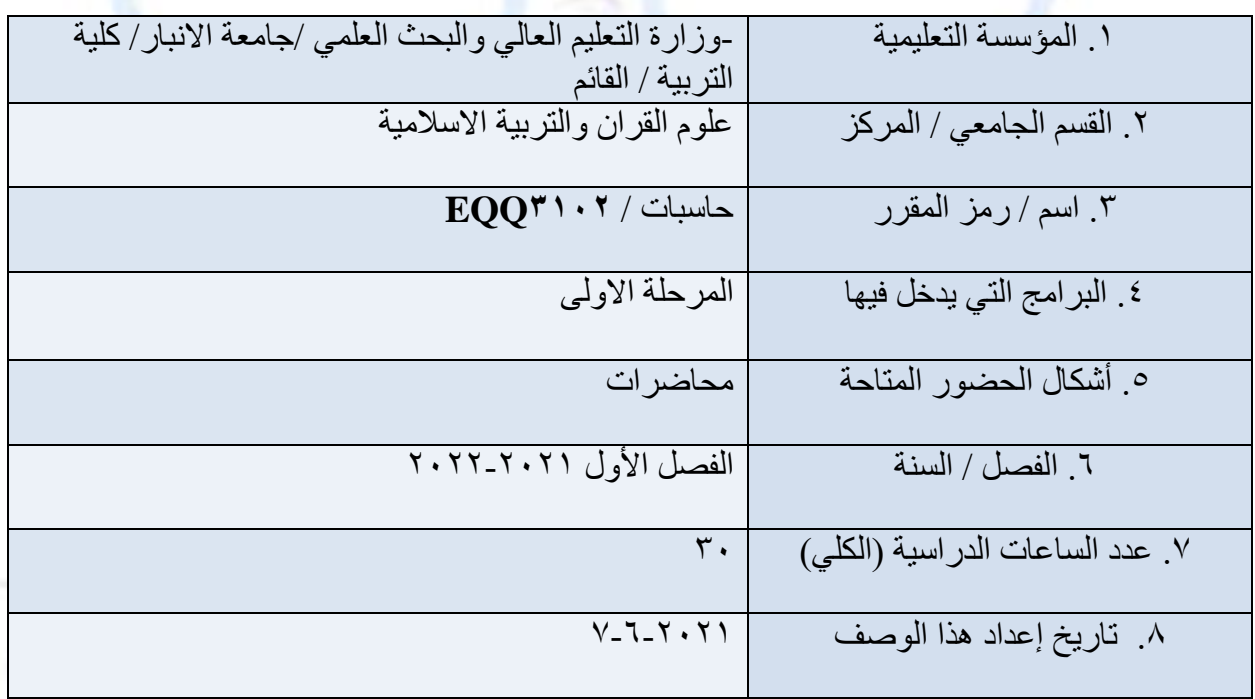

.9 أهداف المقرر :

- التعريف بأجزاء الحاسوب والعالقة بينها
	- تركيب وتفكيك اجزاء الحاسوب
- التعريف بنظام التشغيل وانواعها
- كيفية عمل تنصيب وفورمات لهذه االنظمة
- التعريف ببرنامج معالجة النصوص والعمل على هذا البرنامج

.12 مخرجات التعلم وطرائق التعليم والتعلم والتقييم

- يتعرف الطالب على جميع اجزاء الحاسوب االلي
- يتعلم الطالب كيفية اجراء عملية الفورمات والتنصيب للوندوز
- يتعلم الطالب العمل على الحاسوب االلي وفق البرامج التي يحتاجها خالل الدراسة وبعد التخرج.

طرائق التعليم والتعلم

- . شرح المادة العلمية شرحاً وافياً
- استعمال طريقة العرض عن طريق جهاز العرض Show Data في عرض المادة النظري.
	- استخدام الحاسوب بالنسبة للطالب في التطبيق العملي .

طرائق التقييم

- االمتحان الورقي بالنسبة للجزء النظري.
- االمتحان التطبيقي بالنسبة للجزء العملي.

ج- مهارات التفكير

 ينمي الطالب مهارات العمل على برامج الحاسوب خاصة فيما يخص برنامج معالج النصوص حيث ان الطالب يحتاجه خالل فترة دراسته عند كتابة بحث التخرج .

د - المهارات العامة والمنقولة ( المهارات الأخرى المتعلقة بقابلية التوظيف والتطور الشخصي ).

- القدرة على اجراء عملية الفورمات وعملية تنصيب الحاسوب االلي .
- امكانية العمل على طباعة البحوث والرسائل واالطاريح الجامعية من خالل تعلم برنامج معالج النصوص .
	- القدرة على تثبيت وازالة البرامج على الحاسوب االلي.
		- القدرة على تمييز البرامج المفيدة في الحاسوب .

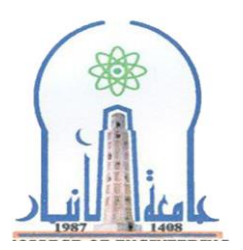

 **وزارة التعليم العالي والبـحث العلمي جهاز اإلشراف والتقويم العلمي دائرة ضمان الجودة واالعتماد األكاديمي قسم االعتماد الدولي** 

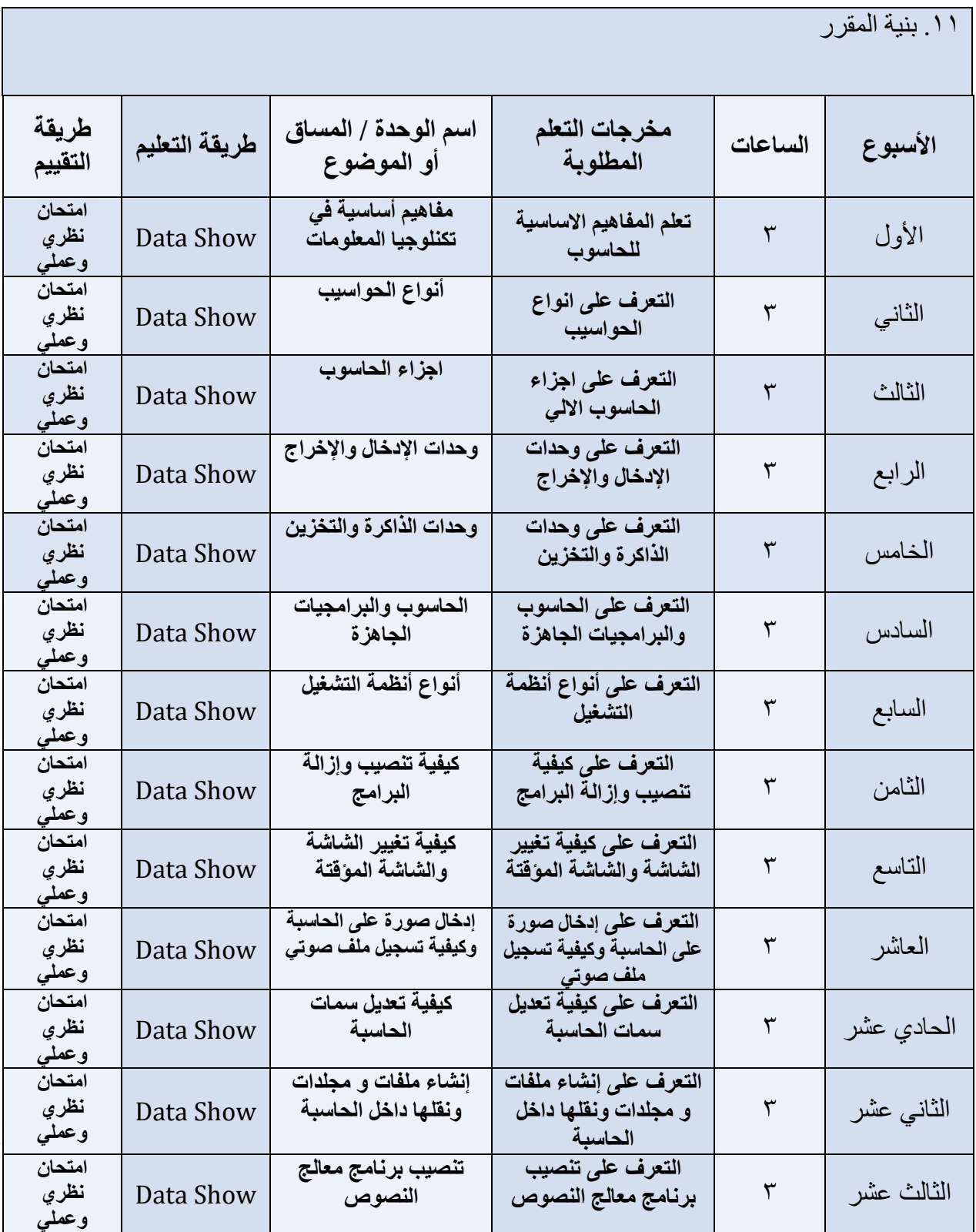

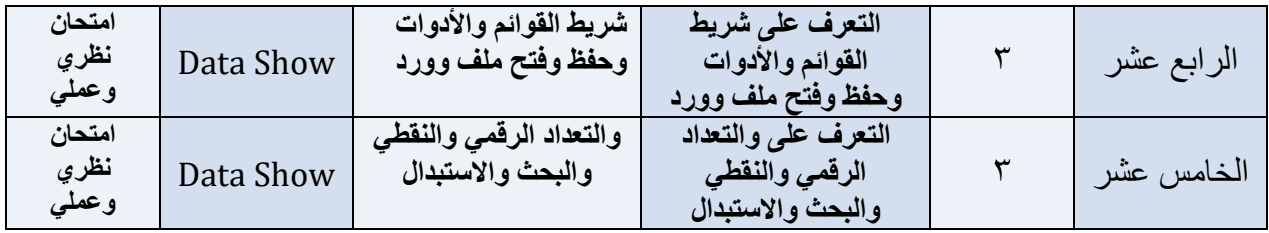

 **وزارة التعليم العالي والبـحث العلمي جهاز اإلشراف والتقويم العلمي دائرة ضمان الجودة واالعتماد األكاديمي قسم االعتماد الدولي** 

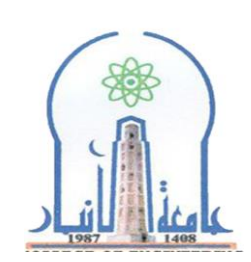

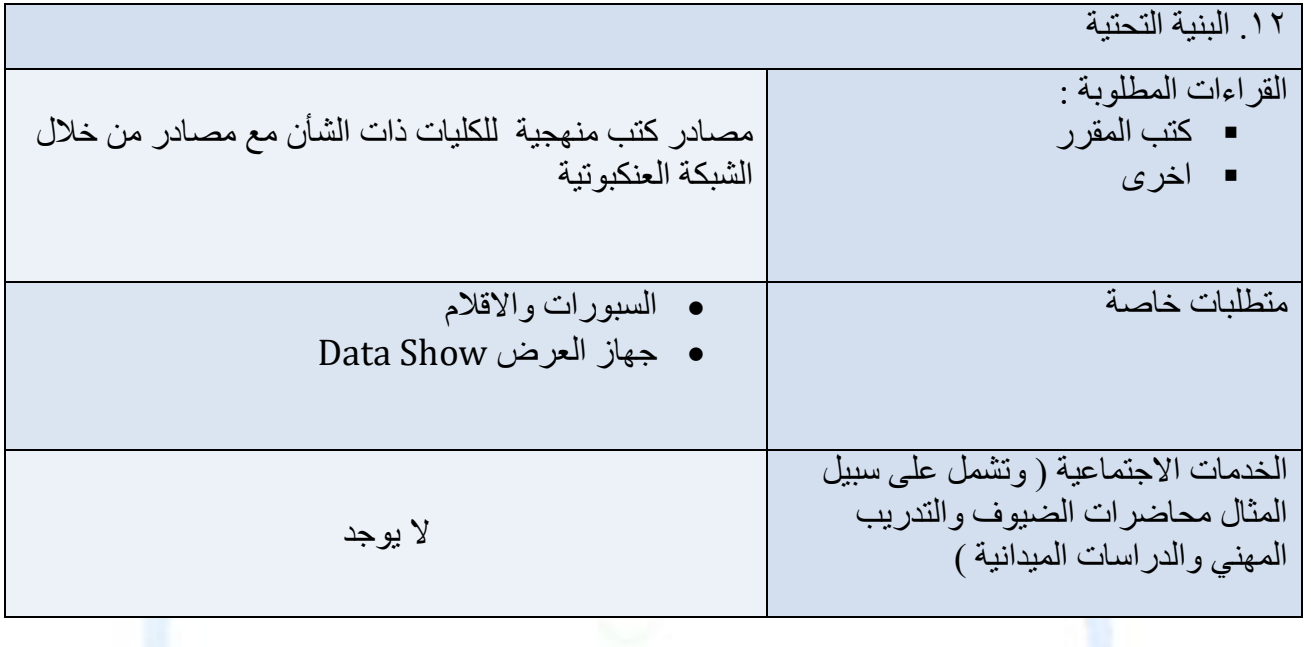

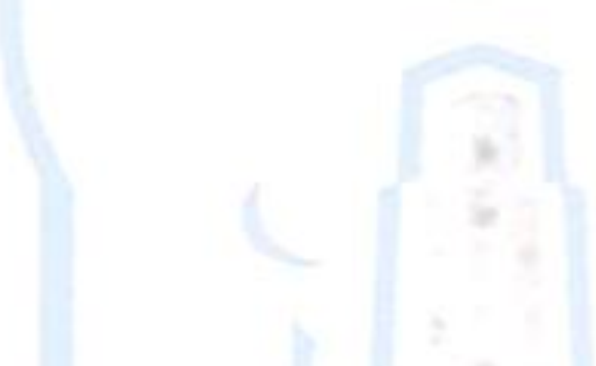

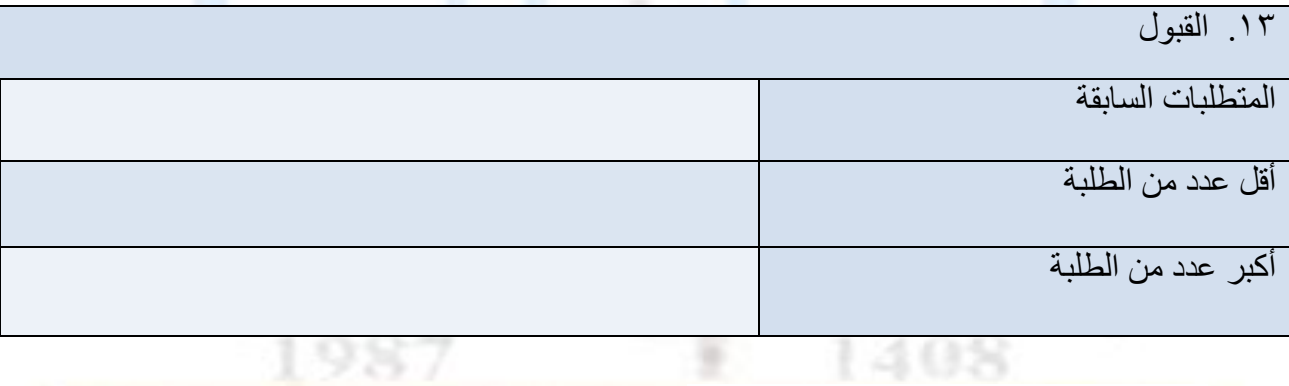

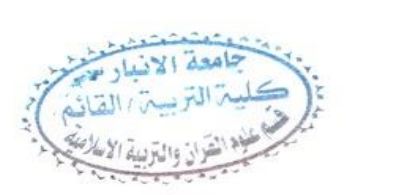